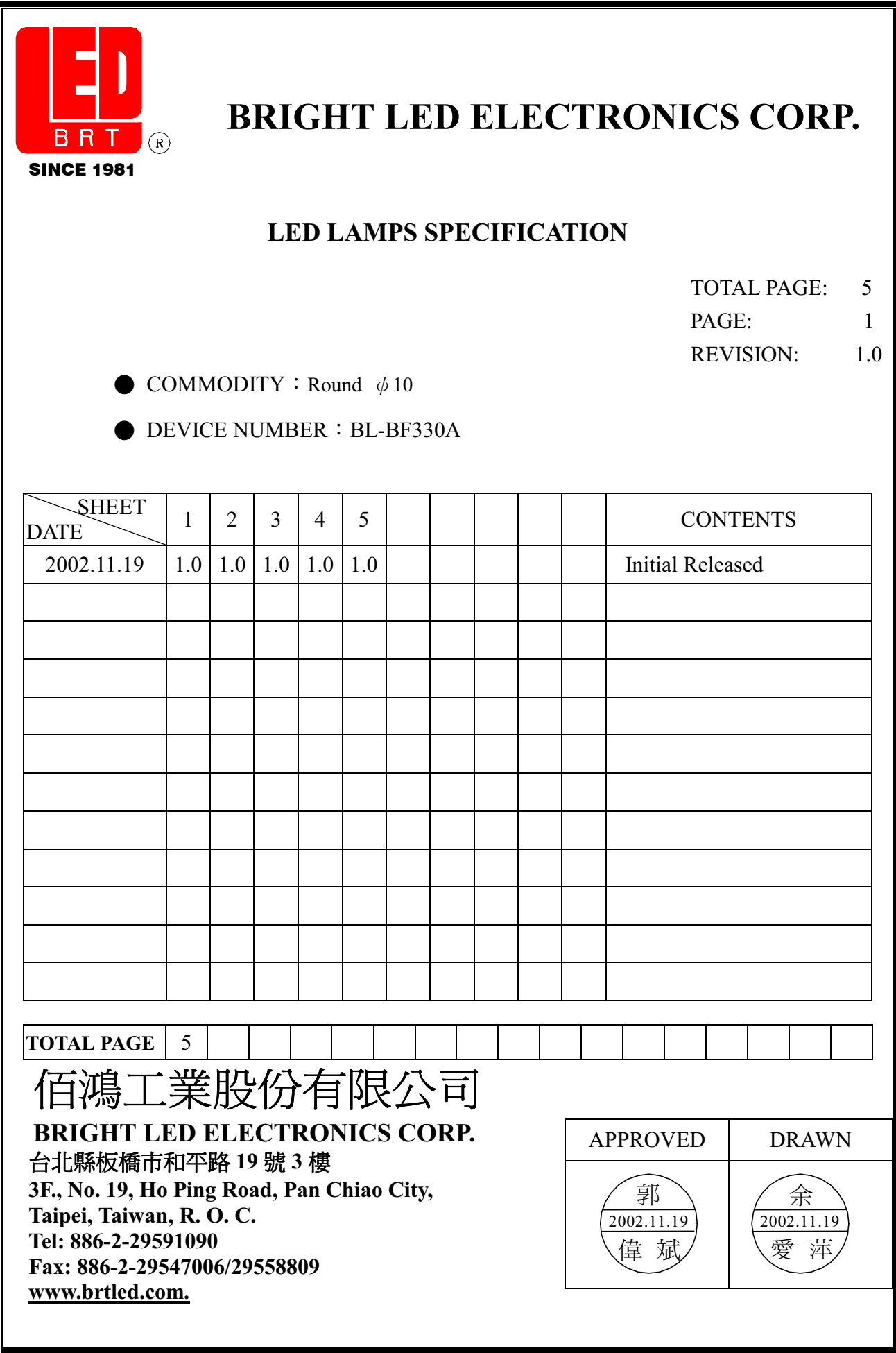

# **BRIGHT LED ELECTRONICS CORP.**

### **LED LAMPS SPECIFICATION**

### $\bullet$ COMMODITY : Round  $\phi$  10

### ODEVICE NUMBER : BL-BF330A

### ●ELECTRICAL AND OPTICAL CHARACTERISTICS (Ta=25℃)

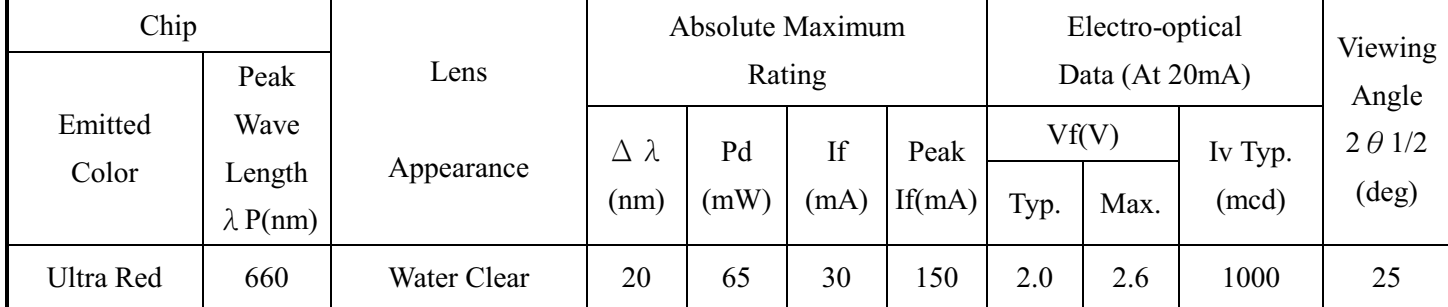

Remark: Viewing angle is the Off-axis angle at which the luminous intensity is half the axial luminous intensity.

### $\blacklozenge$ ABSOLUTE MAXIMUM RATINGS (Ta=25°C)

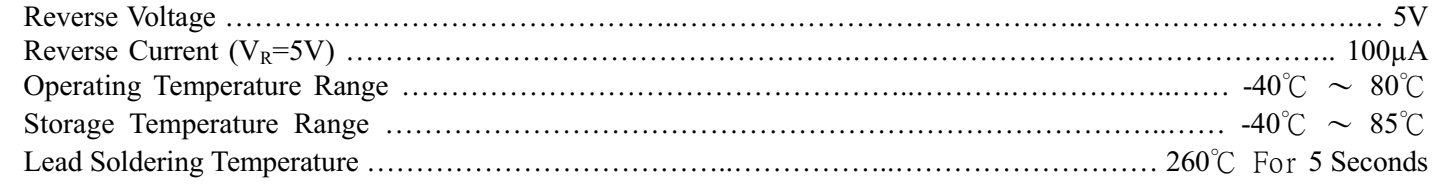

#### **OPACKAGE DIMENSIONS**

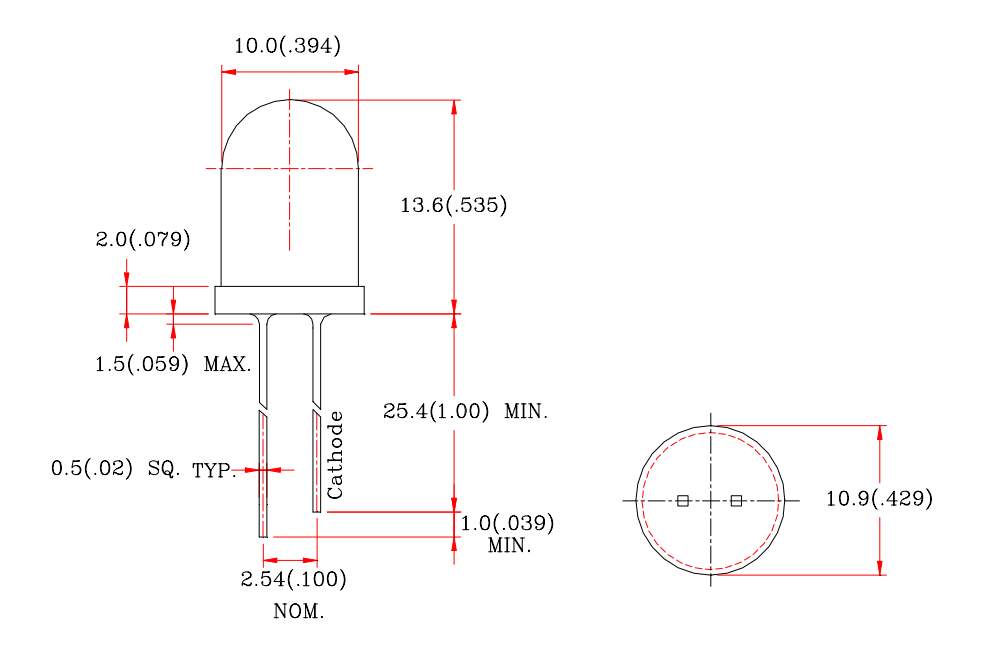

NOTES: 1.All dimensions are in millimeters (inches).

2. Tolerance is  $\pm$  0.25mm (0.01") unless otherwise specified.

- 3. Lead spacing is measured where the leads emerge from the package.
- 4. Specifications are subject to change without notice.

PAGE:  $\overline{2}$ 

**VERSION: 1.0** 

## **BRIGHT LED ELECTRONICS CORP.**

### **LED LAMPS SPECIFICATION**

 $\bullet$ COMMODITY : Round  $\phi$  10

ODEVICE NUMBER : BL-BF330A

●ELECTRICAL AND OPTICAL CHARACTERISTICS (Ta=25℃)

PAGE:  $\overline{3}$ **VERSION: 1.0** 

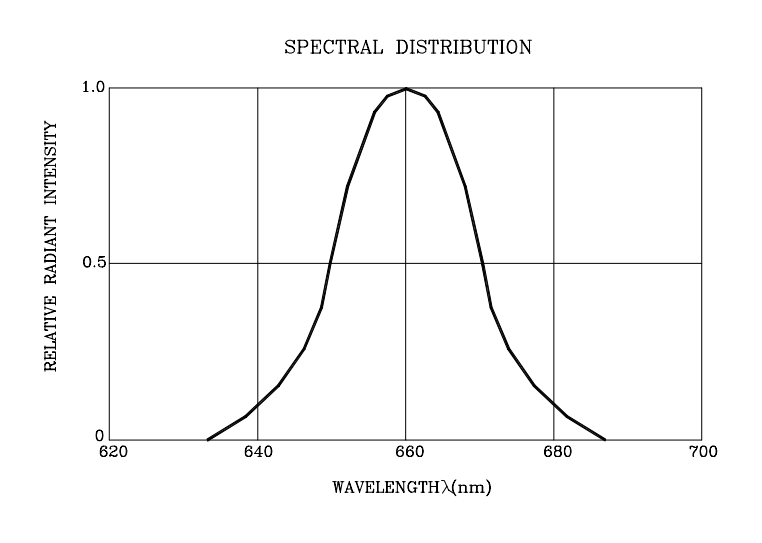

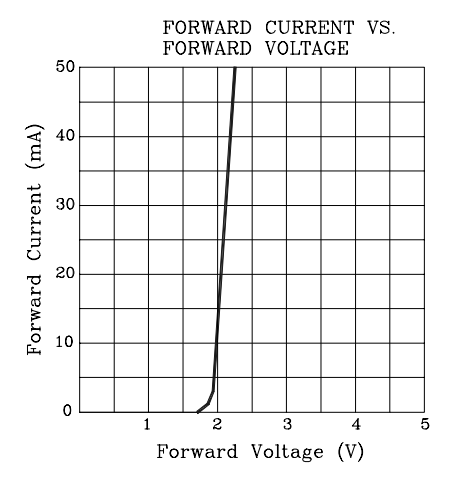

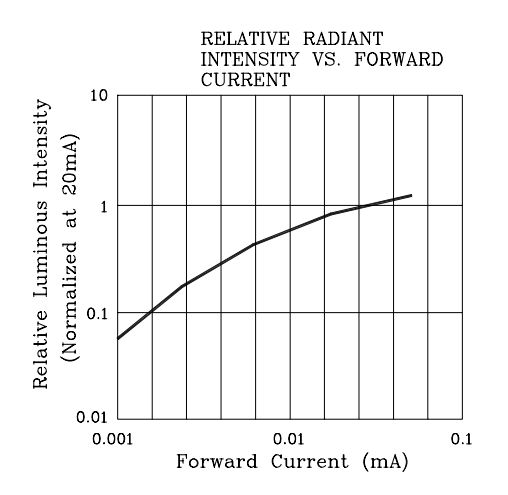

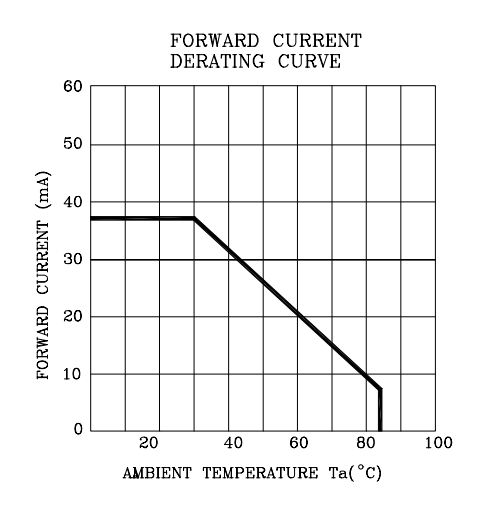

RELATIVE RADIANT<br>INTENSITY VS. AMBIENT<br>TEMPERATURE

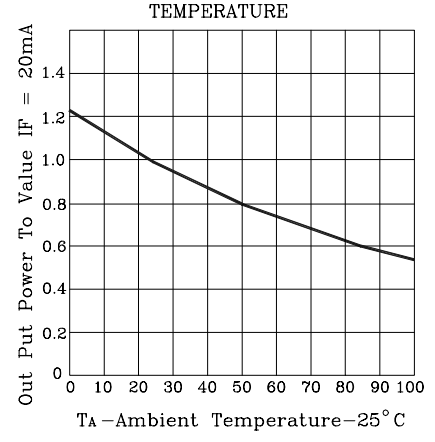

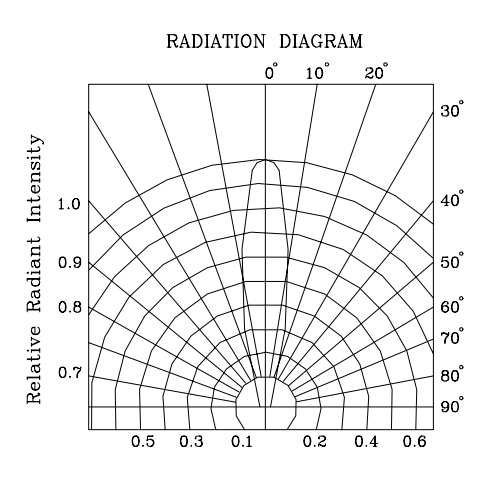

## **BRIGHT LED ELECTRONICS CORP. LED LAMPS SPECICATION RELIABILITY TEST**

PAGE: 4 **VERSION**:  $10$ 

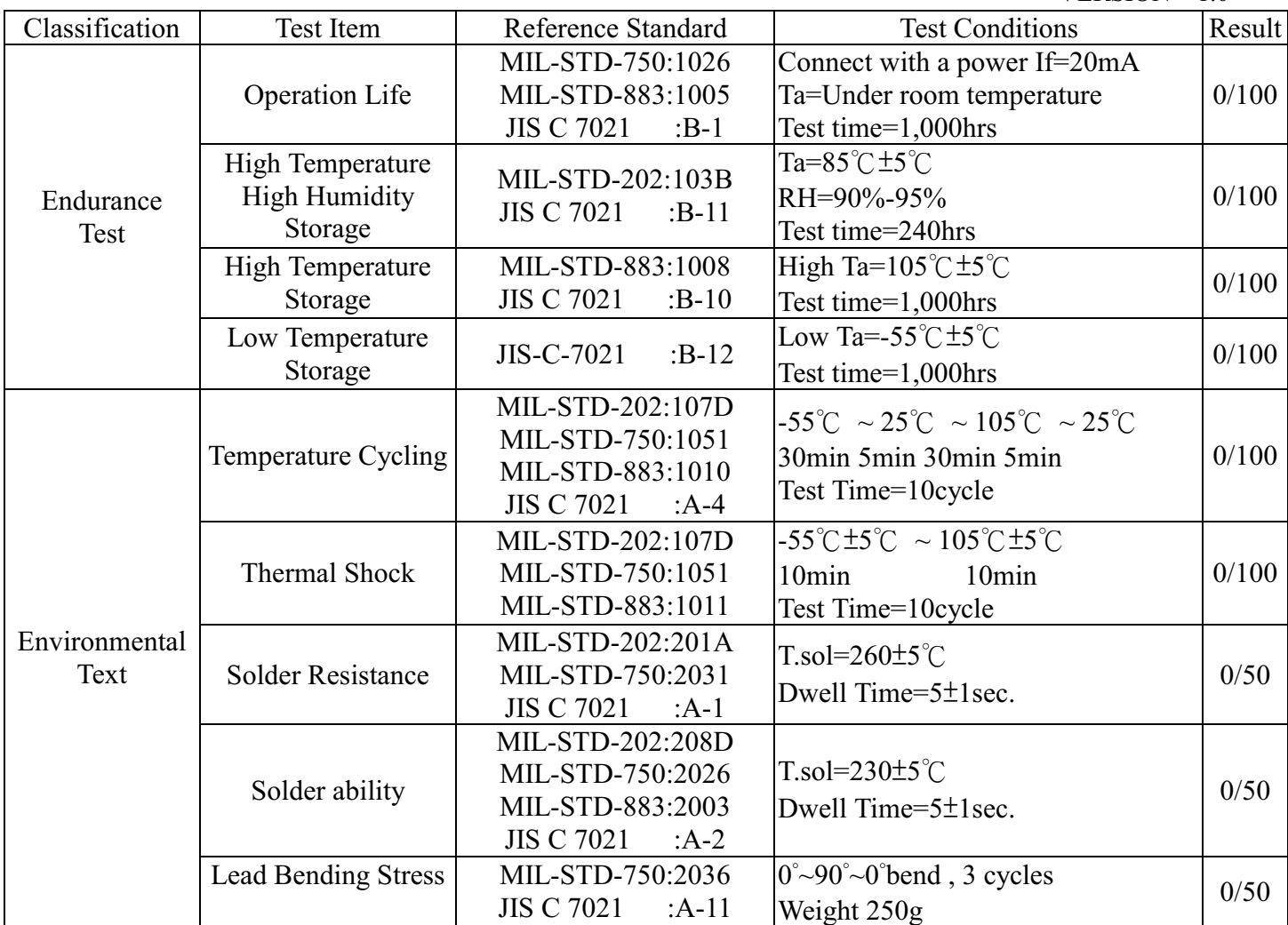

### JUDGMENT CRITERIA OF FAILURE FOR THE RELIABILITY

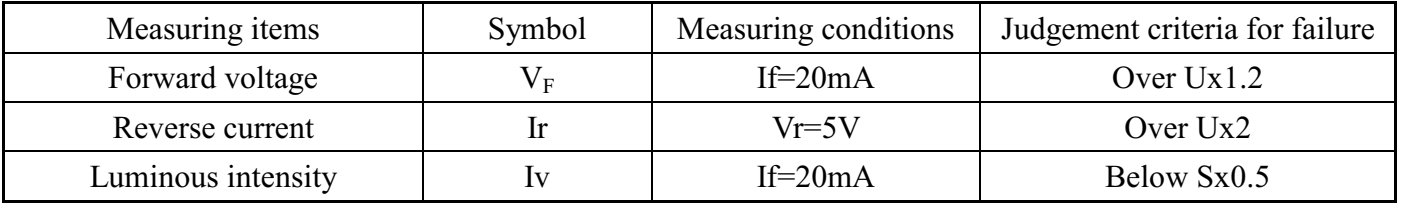

Note: 1.U means the upper limit of specified characteristics. S means initial value.

2. Measurment shall be taken between 2 hours and after the test pieces have been returned to normal ambient conditions after completion of each test.

# **BRIGHT LED ELECTRONICS CORP.**

## PACKAGING DIMMENSIONS

PAGE: 5 **VERSION: 1.0** 

## PACKAGING BOX DIMENSIONS:

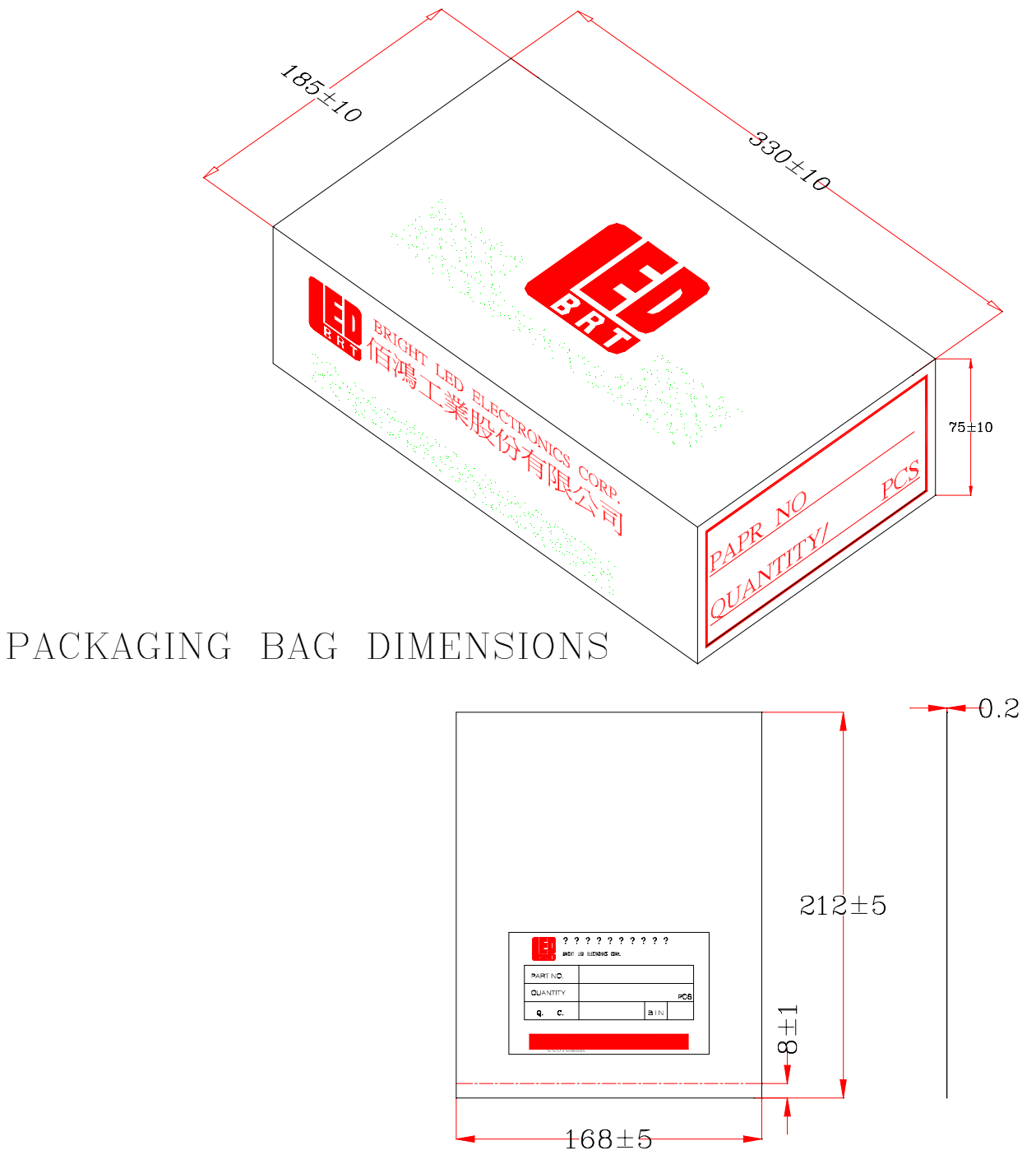

NOTES:

1.250 PCS PER BAG, 2.5K PCS PER B0X

2.ALL Dimensions are in millimeters (inches).

3. Specifications are subject to change without notice.